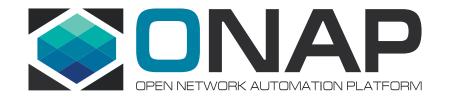

# ASD PoC Update

Prepared by Ericsson

2022-03-29

### ASD PoC Plan & Status

- SDC Onboarding is in progress by the Ericsson SDC team (<u>https://wiki.onap.org/display/DW/Application+Package+Onboarding+to+SDC</u>)
  - Creating Resource VF based on ASD
  - ASD specific metadata is copied to Resource VF
  - Code is being contributed, including enhanced TOSCA parser
- Ericsson SO team is working on AS orchestration (<u>https://wiki.onap.org/display/DW/ASD-Based+CNF+Orchestration+PoC</u>)
  - Initial PoC Scope is set
  - AS LCM Restful Protocols swagger is built
  - once a SO branch (as-orchestration) is created, PoC code will be contributed

| User Story     | Group                                                               | Description                                                                                                    | Size   |
|----------------|---------------------------------------------------------------------|----------------------------------------------------------------------------------------------------|--------|
| <u>SO-3839</u> |                                                                     | SO shall get the ASD-based CNF package from SDC and store its metadata to SO Catalog DB                            | Medium |
| SO-3905        |                                                                     | Enhance SO API Handler and BPMN Infra workflow(s) for AS LCM                                                       | Large  |
| SO-3890        |                                                                     | Create SO CNFM NBI API Handler based on ASD LCM Restful Protocol swagger, with no-ops                              | Small  |
| SO-3840        |                                                                     | SO BPMN Infra shall trigger Create AS Instance workflow(s).                                                        | Small  |
| SO-3883        | CREATE AS                                                           | In BPMN Infra, create the Create AS Workflow(s) to launch SO CNFM for Create AS                                    | Small  |
| SO-3893        |                                                                     | Implement Create AS Business Logic in SO CNFM NBI Handler to invoke the Create AS workflows(s)                     | Medium |
| SO-3891        |                                                                     | Create SO CNFM Workflow(s) for Create AS (Java implementation)                                                     | Medium |
| SO-3898        |                                                                     | SO CNFM Processes ASD & Retrieves DeploymentItems                                                                  | Medium |
| SO-3888        |                                                                     | Create SO CNFM and make it available in ONAP (OOM changes)                                                         | Medium |
|                |                                                                     |                                                                                                    |        |
| SO-3881        | INSTANTIATE AS                                                      | Select and Run Instantiate AS Workflows                                                                            | Small  |
| SO-3884        |                                                                     | Enhance Instantiate AS Workflow(s) to launch SO CNFM for Instantiate AS                                            | Medium |
| SO-3904        |                                                                     | Implement Instantiate AS Business Logic in SO CNFM NBI Handler to invoke the Instantiate AS workflows(s)           | Medium |
| SO-3906        |                                                                     | Create SO CNFM Workflow(s) for Instantiate AS (Java implementation)                                                | Medium |
| SO-3885        |                                                                     | SO BPMN Infra shall trigger Delete AS Instance workflow(s).                                                        | Small  |
| SO-3886        | DELETE AS                                                           | Enhance Delete AS Workflow(s) to launch SO CNFM for Delete AS                                                      | Small  |
| SO-3894        |                                                                     | Implement Delete AS Business Logic in SO CNFM NBI Handler to invoke Delete AS workflows(s)                         | Medium |
| SO-3892        |                                                                     | Create SO CNFM Workflow(s) for Delete AS (Java implementation)                                                     | Medium |
| SO-3882        |                                                                     | ONAP Admin creates Cloud Region(s) and Tenant(s) in AAI (Note: Size is based on creating cloud and tenant in A&AI) | Small  |
| SO-3900        | INSTANTIATE AS WITH INSTANCE VARIABLE I.e. generate new values file | Generate and replace values file based on instance variable                                                        | Large  |

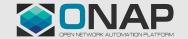

# ASD Onboarding & Orchestration

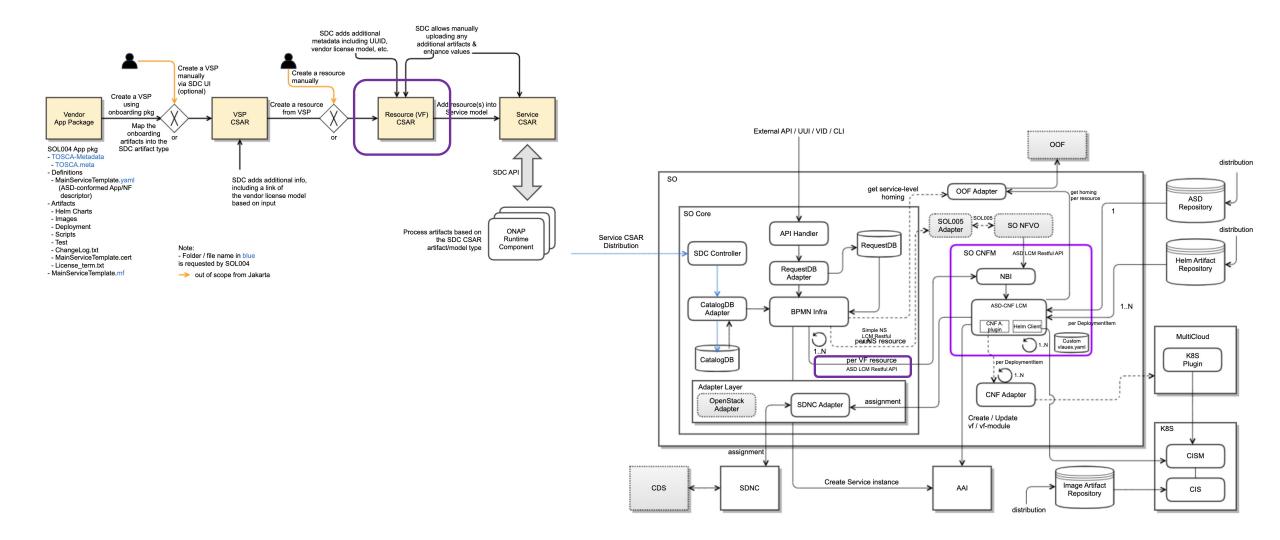

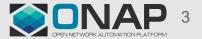

# Supported AS LCM Operations

- Lifecycle Management Interfaces
  - Create AS
  - Instantiate AS
  - Terminate AS (could be part of Delete AS)
  - Delete AS
  - Query AsInstance
  - Update AS (stretch goal)
- The latest AS LCM Restful APIs swagger
  - <u>https://wiki.onap.org/display/DW/ASD+LCM+RESTful+Protocols+for+SO+CNF+Manager#ASDLCMRES</u> <u>TfulProtocolsforSOCNFManager-SwaggerFile</u>

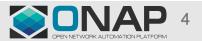

### **Create AS Instance Resource**

- REST Interface
  - POST .../as\_instances (CreateAsRequest)
  - 201 Created (AsInstance)
- CreateAsRequest

| Attribute Name                   | Data Type         | Cardinality | Description                                                                                                    |
|----------------------------------|-------------------|-------------|----------------------------------------------------------------------------------------------------|
| asdld                            | Identifier (UUID) | 1           | Identifier that identifies the ASD which defines the AS instance to be created.                                                                        |
| asInstanceName                   | String            | 01          | Human-readable name of the AS instance to be created.                                                                                                  |
| asInstanceDescription            | String            | 01          | Human-readable description of the AS instance to be created.                                                                                           |
| additionalParams <sup>1, 2</sup> | KeyValuePairs     | 01          | Additional input parameters for the instantiation process (this is a pace holder to hold any additional parameters for the orchestrator, such as CNFM) |

1. The additional parameters can be passed to define custom values. All keys that are separated by dots are handled as separate values. Passing a value file content is under consideration. Special characters are allowed to represent \n, \., etc.

2. The target cluster name could be passed thru additionalParams if the client wants to select the target cluster.

AsInstance (see the AsInstance section)

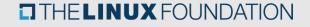

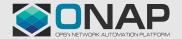

### Instantiate AS Instance Resource (1/2)

- REST Interface
  - POST .../as\_instances/{asInstanceId}/instantiate (InstantiateAsRequest)
  - 202 Accepted ()
  - Send asLcmOperationOccurrenceNotification (STARTING/PROCESSING/COMPLETED) : out of scope
  - 200 OK (AsLcmOpOcc:operationState=COMPLETED) : out of scope

Note: in the initial PoC, the Query Individual AS will be used instead of the LcmOpOcc to check the status

InstantiateAsRequest

| Attribute Name                   | Data Type       | Cardinality | Description                                                                                                    |
|----------------------------------|-----------------|-------------|----------------------------------------------------------------------------------------------------|
| asdExtCpdInputParams             | ExtCpdParams    | 0N          | contains ext cpd parameter instance-level values                                                                                                    |
| deploymentItems                  | DeploymentItems | 1N          | contains lifecycle parameters for deploymentItems                                                                                                    |
| additionalParams <sup>1, 2</sup> | KeyValuePairs   | 01          | Additional input parameters for the instantiation process (this is a pace holder to hold any additional parameters for the orchestrator, such as CNFM) |

- 1. The additional parameters can be passed to define custom values. All keys that are separated by dots are handled as separate values. Passing a value file content is under consideration. Special characters are allowed to represent \n, \., etc.
- 2. The target cluster name could be passed thru additionalParams if the client wants to select the target cluster.

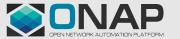

### Instantiate AS Instance Resource (2/2)

#### • ExtCpdParams

| Attribute Name | Data Type | Cardinality | Description                                                                                                    |
|----------------|-----------|-------------|----------------------------------------------------------------------------------------------------|
| extCpdId       | UUID      | 1           | identifier                                                                                                    |
| loadbalancerIP | String    | 01          | contains the IP address to configure the loadBalancer of the K8s service or ingress controller that the ExtCpd represents |
| externalIPs    | String    | 0N          | contains external IPs                                                                                                    |
| nadNames       | String    | 0N          | contains a list of nad names                                                                                              |
| nadNamespace   | String    | 01          | contains a nad namespace                                                                                                  |

DepolymentItems

| Attribute Name                           | Data Type      | Cardinality | Description                                  |
|------------------------------------------|----------------|-------------|----------------------------------------------|
| deploymentItemId                         | Identifier     | 1           | Identifies which deploymentItem              |
| lifecycleParameterKeyValues <sup>1</sup> | KeyValuesPairs | 0N          | provides lifecycle parameter keys and values |

1. provides instance-level key-value sets for the Helm Charts values file(s)

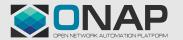

### **Terminate AS Instantiate Resource**

### REST Interface

- POST .../as\_instances/{asInstanceId}/terminate (TerminateAsRequest)
- 202 Accepted ()
- Send asLcmOperationOccurrenceNotification (STARTING/PROCESSING/COMPLETED) : out of scope
- 200 OK (AsLcmOpOcc:operationState=COMPLETED) : out of scope

Note 1: in the initial PoC, the Query Individual AS will be used instead of the LcmOpOcc to check the status Note 2: the Terminate AS Instance Resource operation could be part of the Delete AS Instance Resource operation.

### • TerminateAsRequest

| Attribute Name             | Data Type     | Cardinality | Description                                                                                                    |
|----------------------------|---------------|-------------|----------------------------------------------------------------------------------------------------|
| terminationType            | Enum          | 1           | •FORCEFUL<br>•GRACEFUL                                                                                                    |
| gracefulTerminationTimeout | Integer       | 01          | The unit is seconds                                                                                                    |
| additionalParams           | KeyValuePairs | 01          | Additional input parameters for the Terminate AS process (this is a pace holder to hold any additional parameters for the orchestrator, such as CNFM) |

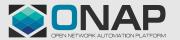

### **Delete AS Instantiate Resource**

- REST Interface
  - DELETE .../as\_instances/{asInstanceId}
  - 204 No Content

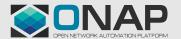

# Query Individual AS Instance Resource (1/2)

- REST Interface
  - GET .../as\_instances/{asInstanceId}
  - 200 OK (AsInstance)
- AsInstance (contains instance-level information for AS LCM, not holding information of a CNF instance)

| Attribute Name        | Data Type  | Cardinality | Description                                                                                                    |
|-----------------------|------------|-------------|----------------------------------------------------------------------------------------------------|
| asInstanceId          | Identifier | 1           | Identifier of the AS instance that is created by the CNF orchestrator                                                                        |
| asInstanceName        | String     | 01          | Name of the AS instance that is created by the CNF orchestrator. This attribute can be modified with the PATCH (i.e., update) method.        |
| asInstanceDescription | String     | 01          | Human-readable description of the AS instance that is created by the CNF orchestrator. This attribute can be modified with the PATCH method. |
| asdld                 | Identifier | 1           | Identifier of the ASD on which the CNF instance is based. The value is copied from the ASD.                                                  |
| asVersion             | Version    | 1           | Specifies the version of the Application. The value is copied from the ASD.                                                                  |
| asSchemaVersion       | Version    | 1           | Specifies the version of the ASD's schema. The value is copied from the ASD.                                                                 |
| asProvider            | String     | 1           | Provider of the AS instance. The value is copied from the ASD.                                                                               |
| asApplicationName     | String     | 1           | Name to identify the AS instance. The value is copied from the ASD.                                                                          |
| asApplicationVersion  | String     | 1           | Specifies the version of the Application. The value is copied from the ASD.                                                                  |
| asApplicationInfoName | String     | 01          | Human readable name for the Application service instance. The value is copied from the ASD.                                                  |
| asInfoDescription     | String     | 01          | Human readable description of the AS instance. The value is copied from the ASD.                                                             |
|                       | Continued  |             |                                                                                                    |

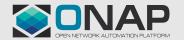

# Query Individual AS Instance Resource (2/2)

• AsInstance (continued)

| Attribute Name              | Data Type                                               | Cardinality | Description                                                                                                    |
|-----------------------------|---------------------------------------------------------|-------------|----------------------------------------------------------------------------------------------------|
| asdExtCpd                   | datatype.ExtCpd                                         | 0N          | Contains the externally exposed "instance-level" connection points of the application.                                                                        |
| enhancedClusterCapabilities | datatype.<br>enhancedClusterCapabilities                | 0N          | Contains a list of "instance-level" expected capabilities of the target Kubernetes cluster to aid placement of the application service on a suitable cluster. |
| deploymentItems             | DeploymentItems                                         | 1N          | Contains Deployment artifacts with "instance-level" lifecylceparmaeterKeyValues                                                                               |
| instantiationState          | String of Enum;<br>•NON_INSTANTIATION,<br>•INSTANTIATED | 1           | Indicates the current Instantiation State                                                                                                    |
| instantiationAsInfo         | datatype.instantiationAsInfo                            | 01          | Information specific to an instantiated AS Instance, such as STARTED, STOPPED                                                                                 |
| metadata                    | object (key value pair)                                 | 01          | represents a list of "instance-level" metadata key-value pairs                                                                                                |
| extensions                  | object (key value pair)                                 | 01          | Additional AS-specific "instance-level" attributes that affect the lifecycle management of this AS instance                                                   |
| _links                      | datatypelinks                                           | 01          | Links to resources related to this resource, such as self, indicators, instantiate, terminate and operate URIs                                                |

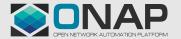